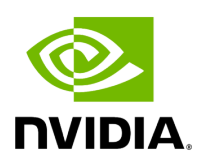

## **Program Listing for File gxf\_executor.hpp**

## [Return to documentation for file](https://docs.nvidia.com/file_include_holoscan_core_executors_gxf_gxf_executor.hpp.html#file-include-holoscan-core-executors-gxf-gxf-executor-hpp) (

include/holoscan/core/executors/gxf/gxf\_executor.hpp )

/\* \* SPDX-FileCopyrightText: Copyright (c) 2022-2024 NVIDIA CORPORATION & AFFILIATES. All rights reserved. \* SPDX-License-Identifier: Apache-2.0 \* \* Licensed under the Apache License, Version 2.0 (the "License"); \* you may not use this file except in compliance with the License. \* You may obtain a copy of the License at \* \* http://www.apache.org/licenses/LICENSE-2.0 \* \* Unless required by applicable law or agreed to in writing, software \* distributed under the License is distributed on an "AS IS" BASIS, \* WITHOUT WARRANTIES OR CONDITIONS OF ANY KIND, either express or implied. \* See the License for the specific language governing permissions and \* limitations under the License. \*/ #ifndef HOLOSCAN\_CORE\_EXECUTORS\_GXF\_GXF\_EXECUTOR\_HPP #define HOLOSCAN\_CORE\_EXECUTORS\_GXF\_GXF\_EXECUTOR\_HPP #include <gxf/core/gxf.h> #include <cstdint> #include <functional> #include <future> #include <list> #include <memory> #include <set> #include <string> #include <unordered\_map> #include <tuple> #include <utility> #include <vector> #include "../../app\_driver.hpp" #include "../../executor.hpp" #include "../../graph.hpp" #include "../../gxf/gxf\_extension\_manager.hpp" #include "gxf/app/graph\_entity.hpp" namespace holoscan { *// Forward declarations* class Arg; class Condition; class Resource; } *// namespace holoscan* namespace holoscan::gxf { class GXFExecutor : public holoscan::Executor { public: GXFExecutor() = delete; explicit GXFExecutor(holoscan::Fragment\* app, bool create\_gxf\_context = true); ~GXFExecutor() override; void run(OperatorGraph& graph) override; std::future<void> run\_async(OperatorGraph& graph) override; void interrupt() override; void context(void\* context) override; *// Inherit Executor::context().* using Executor::context; std::shared\_ptr<ExtensionManager> extension\_manager() override; static void create\_input\_port(Fragment\* fragment, gxf\_context\_t gxf\_context, gxf\_uid\_t eid, IOSpec\* io\_spec, bool bind\_port = false, Operator\* op = nullptr); static void create\_output\_port(Fragment\* fragment, gxf\_context\_t gxf\_context, gxf\_uid\_t eid, IOSpec\* io\_spec, bool bind\_port = false, Operator\* op = nullptr); void op\_eid(gxf\_uid\_t eid) { op\_eid\_ = eid; } void op\_cid(gxf\_uid\_t cid) { op\_cid\_ = cid; } bool own\_gxf\_context() { return own\_gxf\_context\_; } const std::string& entity\_prefix() { return entity\_prefix\_; } protected: bool initialize\_fragment() override; bool initialize\_operator(Operator\* op) override; bool

initialize\_scheduler(Scheduler\* sch) override; bool initialize\_network\_context(NetworkContext\* network\_context) override; bool add\_receivers(const std::shared\_ptr<Operator>& op, const std::string& receivers\_name, std::vector<std::string>& new\_input\_labels, std::vector<holoscan::IOSpec\*>& iospec\_vector) override; friend class holoscan::AppDriver; friend class holoscan::AppWorker; bool initialize\_gxf\_graph(OperatorGraph& graph); void activate\_gxf\_graph(); void run\_gxf\_graph(); bool connection\_items(std::vector<std::shared\_ptr<holoscan::ConnectionItem>>& connection\_items); void add\_operator\_to\_entity\_group(gxf\_context\_t context, gxf\_uid\_t entity\_group\_gid, std::shared\_ptr<Operator> op); void register\_extensions(); bool own\_gxf\_context\_ = false; gxf\_uid\_t op\_eid\_ = 0; gxf\_uid\_t op\_cid\_ = 0; std::shared\_ptr<GXFExtensionManager> gxf\_extension\_manager\_; nvidia::gxf::Extension\* gxf\_holoscan\_extension\_ = nullptr; bool is\_extensions\_loaded\_ = false; bool is\_gxf\_graph\_initialized\_ = false; bool is\_gxf\_graph\_activated\_ = false; std::string entity\_prefix\_; std::vector<std::shared\_ptr<holoscan::ConnectionItem>> connection\_items\_; std::list<std::shared\_ptr<nvidia::gxf::GraphEntity>> implicit\_broadcast\_entities\_; std::shared\_ptr<nvidia::gxf::GraphEntity> util\_entity\_; std::shared\_ptr<nvidia::gxf::GraphEntity> gpu\_device\_entity\_; std::shared\_ptr<nvidia::gxf::GraphEntity> scheduler\_entity\_; std::shared\_ptr<nvidia::gxf::GraphEntity> network\_context\_entity\_; std::shared\_ptr<nvidia::gxf::GraphEntity> connections\_entity\_; private: *// Map of connections indexed by source port uid and stores a pair of the target operator name // and target port name* using TargetPort = std::pair<holoscan::OperatorGraph::NodeType, std::string>; using TargetsInfo = std::tuple<std::string, IOSpec::ConnectorType, std::set<TargetPort>>; using TargetConnectionsMapType = std::unordered\_map<gxf\_uid\_t, TargetsInfo>; using BroadcastEntityMapType = std::unordered\_map< holoscan::OperatorGraph::NodeType, std::unordered\_map<std::string, std::shared\_ptr<nvidia::gxf::GraphEntity>>>; void initialize\_gxf\_resources( std::unordered\_map<std::string, std::shared\_ptr<Resource>>& resources, gxf\_uid\_t eid, std::shared\_ptr<nvidia::gxf::GraphEntity> graph\_entity); gxf\_result\_t add\_connection(gxf\_uid\_t source\_cid, gxf\_uid\_t target\_cid); void create\_broadcast\_components(holoscan::OperatorGraph::NodeType op, BroadcastEntityMapType& broadcast\_entities, const TargetConnectionsMapType&

connections); void connect\_broadcast\_to\_previous\_op(const BroadcastEntityMapType& broadcast\_entities, holoscan::OperatorGraph::NodeType op, holoscan::OperatorGraph::NodeType prev\_op,

holoscan::OperatorGraph::EdgeDataType port\_map\_val); bool is\_holoscan() const; bool add\_condition\_to\_graph\_entity(std::shared\_ptr<Condition> condition, std::shared\_ptr<nvidia::gxf::GraphEntity> graph\_entity); bool add\_resource\_to\_graph\_entity(std::shared\_ptr<Resource> resource, std::shared\_ptr<nvidia::gxf::GraphEntity> graph\_entity); /\* @brief Add an IOspec connector resource and any conditions to the graph entity. \* \* Helper function for add\_component\_arg\_to\_graph\_entity. \* \* @param io\_spec Pointer to the IOSpec object to update. \* @param graph\_entity The graph entity this IOSpec will be associated with. \* @return true if the IOSpec's components were all successfully added to the graph entity. \*/ bool add\_iospec\_to\_graph\_entity(IOSpec\* io\_spec, std::shared\_ptr<nvidia::gxf::GraphEntity> graph\_entity); /\* @brief Add any GXF resources and conditions present in the arguments to the provided graph \* entity. \* \* Handles Component, Resource and IOSpec arguments and vectors of each of these. \* \* @param io\_spec Pointer to the IOSpec object to update. \* @param graph\_entity The graph entity this IOSpec will be associated with. \* @return true if the IOSpec's components were all successfully added to the graph entity. \*/ void add\_component\_args\_to\_graph\_entity(std::vector<Arg>& args, std::shared\_ptr<nvidia::gxf::GraphEntity> graph\_entity); }; } *// namespace holoscan::gxf* #endif/\* HOLOSCAN\_CORE\_EXECUTORS\_GXF\_GXF\_EXECUTOR\_HPP \*/

© Copyright 2022-2024, NVIDIA.. PDF Generated on 06/06/2024